# **Специальность 15.02.07 Автоматизация технологических процессов и производств (по отраслям)**

#### **Задание 2.1**

Акционерное общество «Интегра - ЛАЙТ» г. Хельсинки (Финляндия) занимается машиностроительным производством и им необходима автоматизация промышленной котельной. Директор АО «Интегра - ЛАЙТ» направил письмо с просьбой осуществить работы по автоматизация отопительной системы, отдельно стоящего здания. Заказчик предоставил схему производственного помещения и перечень необходимого оборудования.

Произведите расчёт необходимой мощности котлов. На основании произведенных расчетов определите модификацию и оптимальное количество котлов из предоставленного перечня оборудования*.*

*Условия выполнения задания:*

а) при выполнении задания необходимо учесть климатические условия региона

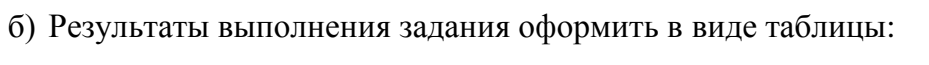

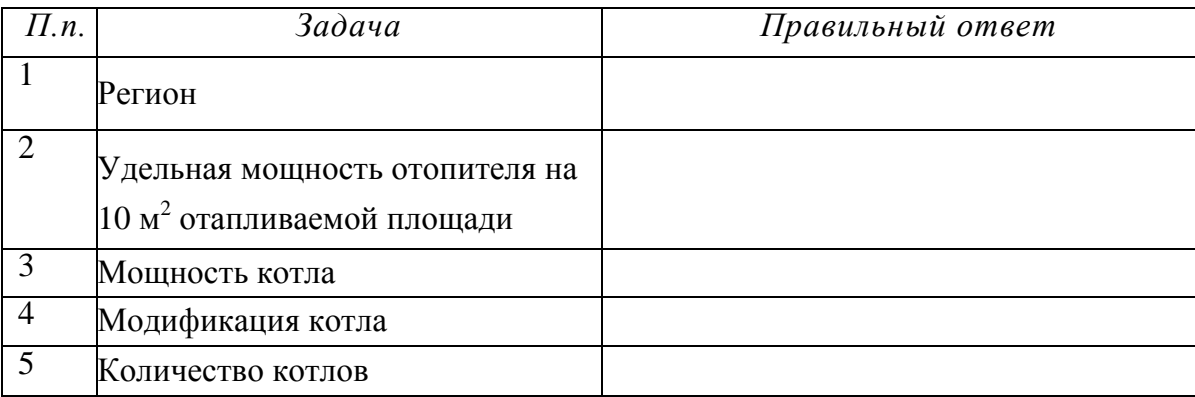

# **Задание 2.2.**

На основании выполненного расчета в задании 2.1., перечня оборудования и схемы производственного помещения составьте функциональную схему котельной установки, с учётом сигнализатора остановок.

*Условия выполнения задания:*

- а) Работу выполнить в программе Microsoft Visio.
- б) Результат сохранить в папку Участника.

## **Задание 2.3.**

Составьте алгоритм работы котельной установки.

*Условия выполнения задания:*

а) Оптимальная температура в помещениях должна быть в пределах установленными ГОСТ 12.1.005-88 «ССБТ. Общие санитарно-гигиенические требования к воздуху рабочей зоны».

б) Должны соблюдаться нормы технологического проектирования предприятий машиностроения, приборостроения и металлообработки ОНТП 14-93.

- в) Предельное значение температуры дымовых газов примите равным 180 °С.
- г) Работу выполнить в программе Microsoft Visio.
- д) Результат сохранить в папку Участника.

## **Задание 2.4.**

По разработанным в заданиях 2.2. и 2.3. функциональной схеме и алгоритму работы котельной установки, спроектируйте мнемосхему работы системы отопления в программной системе для автоматизации технологических процессов TRACE MODE 6.

*Условия выполнения задания:*

а) Основной рабочий экран в среде TRACE MODE должен включать:

- статический текст
- динамический текст
- стрелочный прибор
- графический элемент (ГЭ) «Кнопка», позволяющий реализовать ввод

числовых значений температуры дымовых газов с клавиатуры

- ГЭ для просмотра изменений значений температуры воздуха во времени и отслеживании предыстории - «Тренд».
- б) для имитации температуры к датчикам рекомендуется подключить

генераторы:

- синусоида
- треугольник

в) при срабатывании датчиков дымовых газов система отопления должна выключаться.

г) скриншот основного рабочего экрана сохранить в формате программы в папку Участника.